## Package 'tripr'

May 29, 2024

<span id="page-0-0"></span>Type Package

Title T-cell Receptor/Immunoglobulin Profiler (TRIP)

Version 1.10.0

Description TRIP is a software framework that provides analytics services on antigen receptor (B cell receptor immunoglobulin, BcR IG | T cell receptor, TR) gene sequence data. It is a web application written in R Shiny. It takes as input the output files of the IMGT/HighV-Quest tool. Users can select to analyze the data from each of the input samples separately, or the combined data files from all samples and visualize the results accordingly.

License MIT + file LICENSE

Encoding UTF-8

LazyData false

biocViews BatchEffect, MultipleComparison, GeneExpression, ImmunoOncology, TargetedResequencing

Imports shinyjs, shinyFiles, plyr, data.table, DT, stringr, stringdist, plot3D, gridExtra, RColorBrewer, plotly, dplyr, config ( $> = 0.3.1$ ), golem ( $> = 0.3.1$ ), methods, grDevices, graphics, stats, utils

Enhances parallel

- Suggests BiocGenerics, shinycssloaders, tidyverse, BiocManager, Biostrings, xtable, rlist, motifStack, knitr, rmarkdown, testthat (>= 3.0.0), fs, BiocStyle, RefManageR, biocthis, pryr
- **Depends** shiny  $(>= 1.6.0)$ , shinyBS

testthat (>= 3.0.0), fs, BiocStyle, RefManageR,<br> **Depends** shiny (>= 1.6.0), shinyBS<br> **Collate** ``tripr-package.R'' ``global.R'' ``helpers.R''<br>
``run\_TRIP\_without\_ui.R'' ``app\_config.R'' ``<br>
``app\_ui.R'' ``run\_app.R'' ``z run\_TRIP\_without\_ui.R'' ``app\_config.R'' ``app\_server.R''

URL <https://github.com/BiodataAnalysisGroup/tripr>

BugReports <https://github.com/BiodataAnalysisGroup/tripr/issues>

BiocType Software

RoxygenNote 7.2.0

<span id="page-1-0"></span>VignetteBuilder knitr

Config/testthat/edition 3

git\_url https://git.bioconductor.org/packages/tripr

git\_branch RELEASE\_3\_19

git\_last\_commit 7bea195

git\_last\_commit\_date 2024-04-30

Repository Bioconductor 3.19

Date/Publication 2024-05-28

Author Maria Th. Kotouza [aut], Katerina Gemenetzi [aut], Chrysi Galigalidou [aut], Elisavet Vlachonikola [aut], Nikolaos Pechlivanis [cre], Andreas Agathangelidis [aut], Raphael Sandaltzopoulos [aut], Pericles A. Mitkas [aut], Kostas Stamatopoulos [aut], Anastasia Chatzidimitriou [aut], Fotis E. Psomopoulos [aut], Iason Ofeidis [aut], Aspasia Orfanou [aut]

Maintainer Nikolaos Pechlivanis <inab.bioinformatics@lists.certh.gr>

## **Contents**

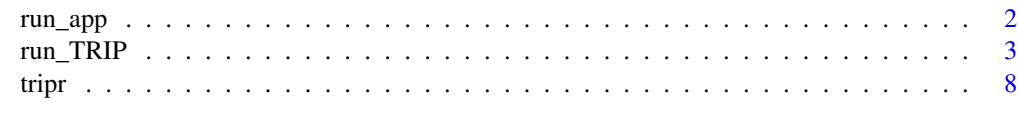

### **Index** [9](#page-8-0)

run\_app *Run the Shiny Application*

## Description

Run the Shiny Application

## Usage

```
run_app(
 onStart = NULL,
 options = list(launch.browser = TRUE),
 enableBookmarking = NULL,
```

```
uiPattern = "/",
  ...
)
```
## Arguments

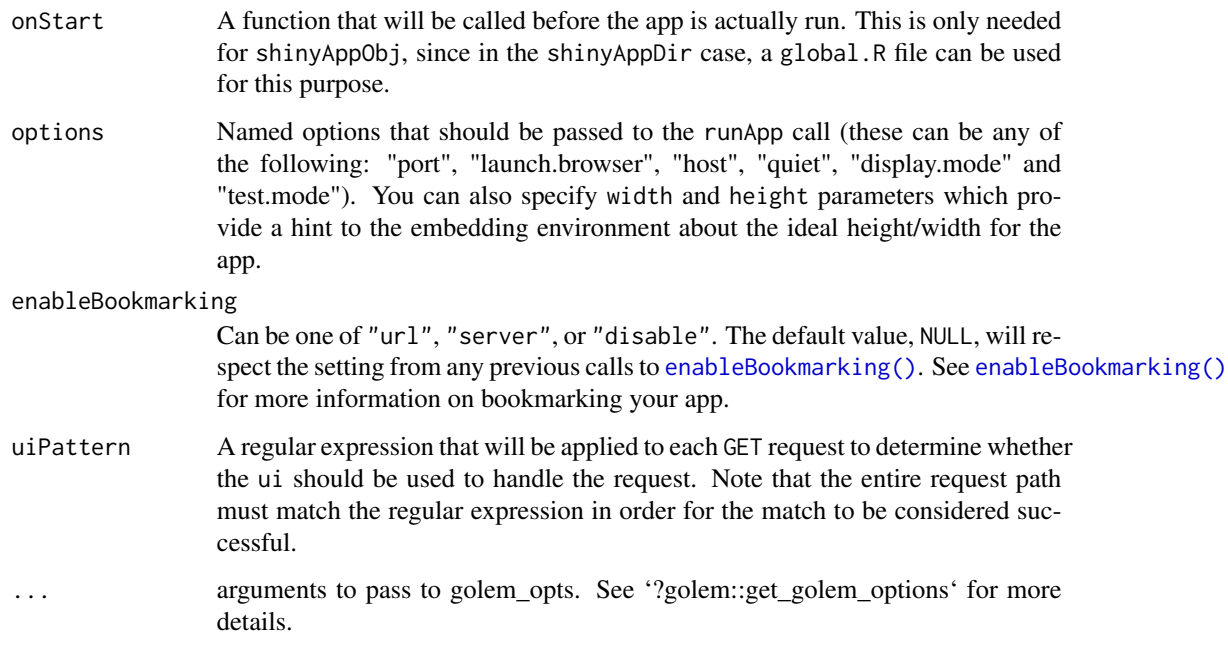

## Value

None

## Examples

```
if (interactive()) {
    run_app(options = list(launch.browser = FALSE))
}
```
run\_TRIP *Run tripr analysis via R command line*

## Description

run\_TRIP() is a wrapper of {tripr} shiny analysis tool for use via R command line. Output of analysis is saved in *tripr/extdata/output* folder, where R libraries are saved (typically *R/library*).

## Usage

```
run_TRIP(
  datapath = fs::path_package("extdata", "dataset", package = "tripr"),
  output_path = fs::path_home("Documents/tripr_output"),
  filelist = c("1_Summary.txt", "2_IMGT-gapped-nt-sequences.txt",
    "4_IMGT-gapped-AA-sequences.txt", "6_Junction.txt"),
  cell = "Bcell",
  throughput = "High Throughput",
 preselection = "1,4C:W",
  selection = "5",
  identity_range = "85:100",vgenes = ",
 dgenes = ""jgenes = ",
  cdr3_length_range = "",
  aminoacid = "",pipeline = "1",
  select_clonotype = "V Gene + CDR3 Amino Acids",
 highly_sim_params = paste0("1-1 2-1 3-1 4-1 5-1 6-1 7-1 8-1 9-1 10-1 11-1 ",
    "12-1 13-1 14-1 15-2 16-2 17-2 18-2 19-2 20-2 21-2 23-2 24-2 25-2 ",
    "26-2 27-2 28-2 29-3 30-3 31-3 32-3 33-3 34-3 35-3 36-3 37-3 38-3 ",
    "39-3 40-3 41-3 42-3 43-3 44-3 45-3 46-3 47-3 48-3 49-3 50-3,1,Yes"),
 shared_clonotypes_params = "reads,1,Yes",
 highly_shared_clonotypes_params = "reads,1,Yes",
  repertoires_params = "1,4,6",
  identity_groups = "85:97,97:99,99:100,100:100",
 multiple_values_params = "2:7,2:3,2:5,2:11",
 alignment_params = "1, both, 1, 2:20",mutations_params = "both, 0.5, 0.5, 2:20"
```

```
)
```
## Arguments

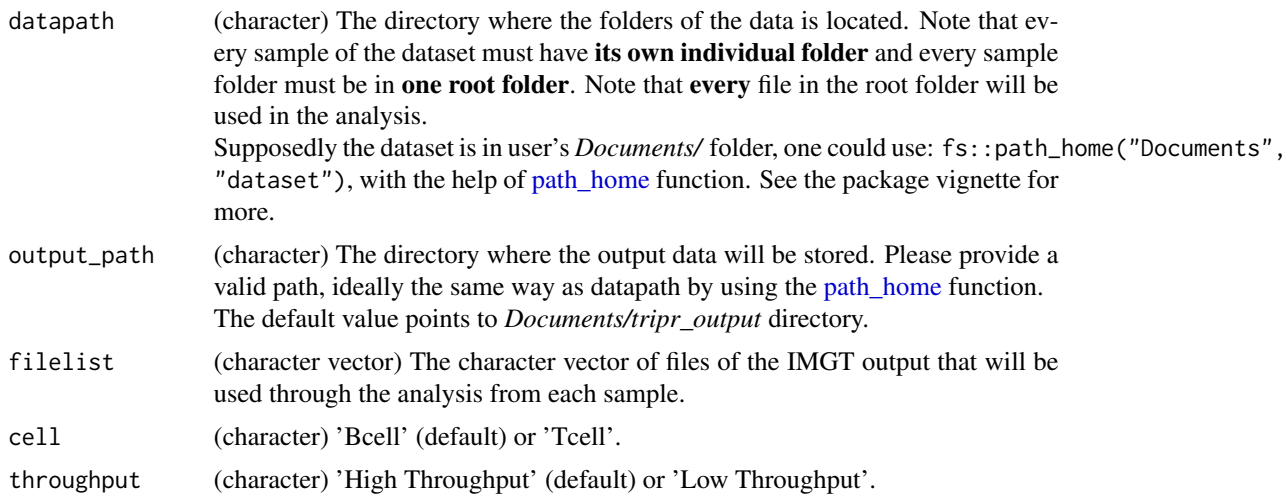

<span id="page-3-0"></span>

## run\_TRIP 5

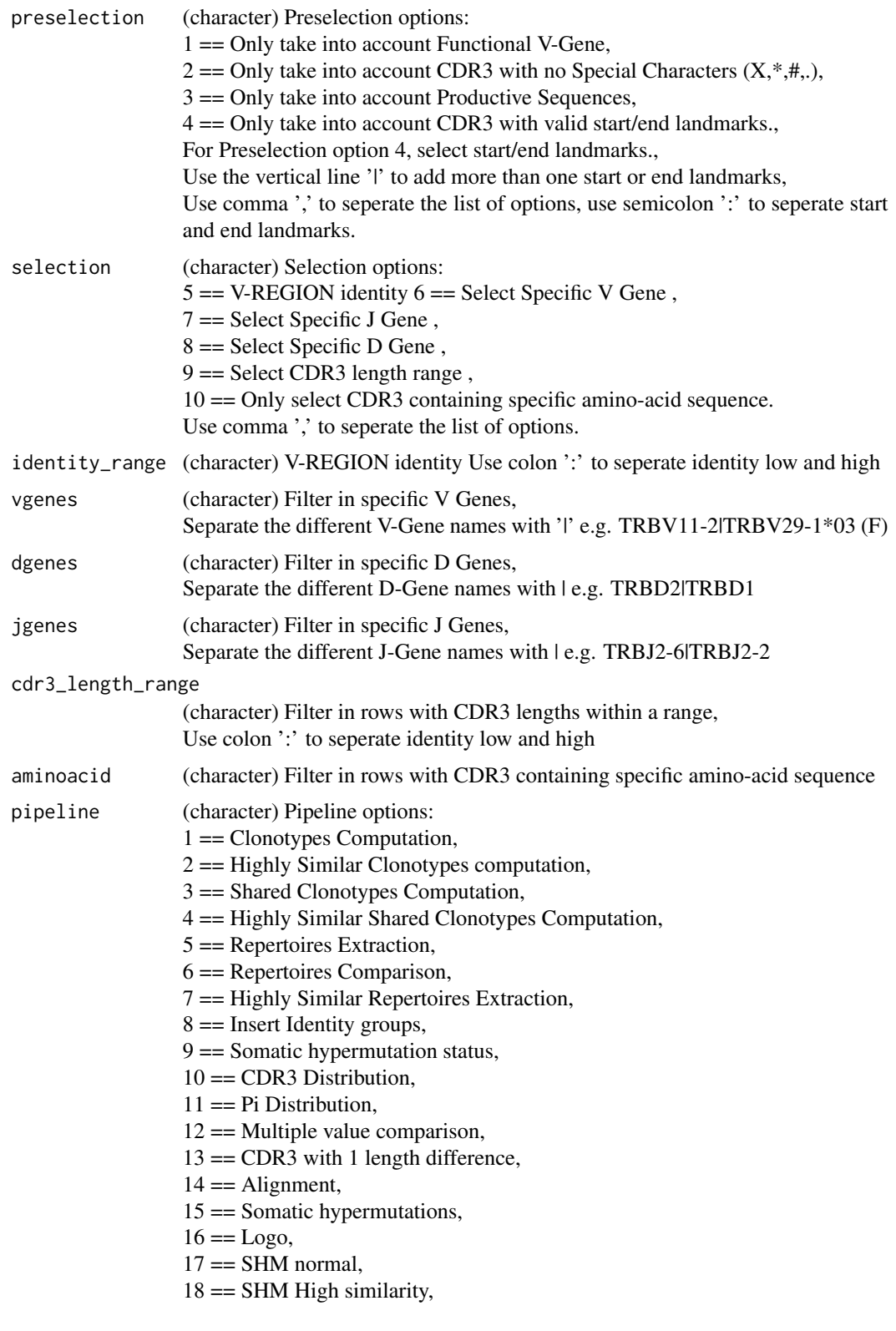

```
19 == Diagnosis,
Use comma ',' to seperate the list of options
```
select\_clonotype

(character) Compute clonotypes. Select one the following options: "V Gene + CDR3 Amino Acids", "V Gene and Allele + CDR3 Amino Acids", "V Gene + CDR3 Nucleotide", "V Gene and Allele + CDR3 Nucleotide", "J Gene + CDR3 Amino Acids", "J Gene and Allele + CDR3 Amino Acids", "J Gene + CDR3 Nucleotide", "J Gene and Allele + CDR3 Nucleotide", "CDR3 Amino Acids", "CDR3 Nucleotide", "Sequence

highly\_sim\_params

(character) Select number of missmatches, the threshold of the clonotype frequency and whether you want to take gene into account. Use dashes '-' to show the length of the CDR3 sequences and the number of allowed missmatches and spaces ' ' to separate. For the CDR3 lengths with not specified number of missmatches the default value is 1. Use comma ',' to separate the three options.

## shared\_clonotypes\_params

(character) Shared clonotypes computation.

Select 'reads' of 'threshold' for clonotypes, the number of reads or the threshold percentage accordingly, and whether you want to take gene into account. Use comma ',' to seperate the 3 options

## highly\_shared\_clonotypes\_params

(character) Highly Similar Shared Clonotypes Computation

Select 'reads' of 'threshold' for clonotypes, the number of reads or the threshold percentage accordingly, and whether you want to take gene into account. Use comma ',' to seperate the 3 options

#### repertoires\_params

(character) Repertoires Extraction

- Options:
- $1 == V$  Gene
- $2 == V$  Gene and allele
- $3 == J$  Gene
- 4 == J Gene and allele
- $5 == D$  Gene
- $6 == D$  Gene and allele
- Use comma ',' to seperate the selected options

## identity\_groups

(character) Insert identity groups Insert low and high values as follows: low values: high values Seperate low\_values and high\_values using comma ','. multiple\_values\_params (character) Multiple value comparison Options:  $1 = V$  GENE  $2 == V$  GENE and allele  $3 == J$  GENE  $4 == J$  GENE and allele  $5 = D$  GENE  $6 == D$  GENE and allele  $7 = \text{CDR3-IMGT length}$ 8 == D-REGION reading frame  $9 ==$  Molecular mass  $10 == pI$  $11 = V-REGION$  identity Use colon ':' to indicate combinations of 2 values, use comma "," to seperate the selected options alignment\_params (character) Alignment parameters: Region for Alignment:  $1 = V.D.J.REGION$  or  $2 = V.J.REGION$ AA or Nt: Select 'aa' or 'nt' or 'both' Germline:  $1 = Use$  Allele's germline or  $2 = Use$  Gene's germline Use:  $1 = All$  clonotypes or  $2 =$  Select top N clonotypes or  $3 =$  Select threshold for clonotypes Use comma ',' to seperate the 4 parameters. If you select option 2 or 3 at the 4th parameter you have to set the N or the threshold as well using colon ':'. mutations\_params (character) Somatic hypermutations parameters: AA or Nt: Select 'aa' or 'nt' or 'both' Set threshold for AA Set threshold for Nt Use:  $1 = All$  clonotypes or  $2 =$  Select top N clonotypes or  $3 =$  Select threshold for clonotypes Use comma ',' to seperate the 3 parameters. If you select option 2 or 3 at the 3rd parameter you have to set the N or the threshold as well using colon ':'.

## Value

None

### Examples

```
## Do not run
run_TRIP(
   output_path=tools::R_user_dir("tripr", which="cache"),
   filelist=c("1_Summary.txt", "2_IMGT-gapped-nt-sequences.txt",
       "4_IMGT-gapped-AA-sequences.txt", "6_Junction.txt"),
  cell="Bcell",
   throughput="High Throughput",
  preselection="1,2,3,4C:W",
```

```
selection="5",
identity_range="88:100",
cdr3_length_range="",
pipeline="1",
select_clonotype="V Gene + CDR3 Amino Acids")
```
tripr *tripr*

## Description

T-cell Receptor/Immunoglobulin Profiler (TRIP)

## Details

The only function you're likely to need from tripr is [run\_app()]. Otherwise refer to the vignettes for using tripr.

# <span id="page-8-0"></span>Index

enableBookmarking(), *[3](#page-2-0)*

path\_home, *[4](#page-3-0)*

run\_app, [2](#page-1-0) run\_TRIP, [3](#page-2-0)

tripr, [8](#page-7-0)